#### Memcached and Perl Colin Bradford

Response Clear

NE ENEOTE PROPER DECIDED.

# Re-engorge broper output

Fath. CechileName (imgFile), 500,

Dia Impriles As String

Xml = "Client Allocation.....

Dim Imgriles As String

For Fach Client Allocation Aul = xul & xul & xull cone

NELL & MELL & "SHARES"

Priority2, region of 2002

Distributed String () = Directory. GetFiles (Service)

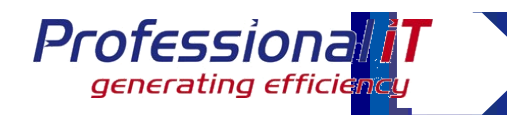

## *Agenda*

- **Introduction to caching**
- **What is memcached**
- **Example Uses**
- **Gotchas**

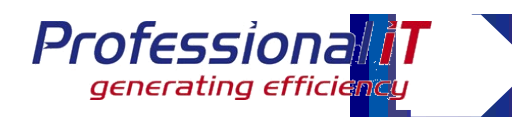

#### *What is a cache?*

- ▶ A cache is "a collection of data duplicating **original values stored elsewhere or computed earlier" according to Wikipedia**
- **Store data under a key**
- **Often implemented as an associative array**
- **Limited in size, with an eviction policy**

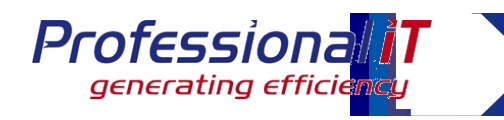

### *Why cache?*

## **Performance increase**

- Reduce disk IO and wait times
- Reduce the amount of calculation

## **Load decrease**

- For databases, reduce the number of queries
- For servers, reduce the amount of CPU spent on calculations

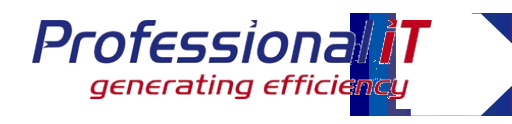

## *What is memcached*

# **In-memory cache daemon, with a TCP interface**

# **Simple operations:**

- set(key, data, expiry time)
- get(key)
- . . . plus some others
- **Evicts based on LRU (with caveats)**
- **Diagonal Source server (BSD)**
- **Clients for multiple languages**
	- Need to ensure data can be read across all

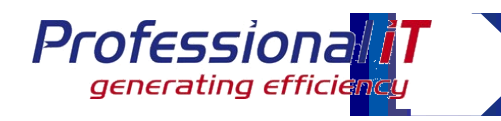

## *Key features*

## **Client based key distribution to multiple servers**

- Servers do not need to communicate with each other
- **Server written in C, runs on most Unix platforms**

# **Very fast**

- Non blocking
- **Simple text based network protocol**
	- Newer releases have a binary protocol as well

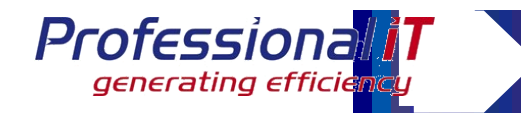

#### *Accessing from Perl*

```
use Cache:: Memcached;
```

```
#Connect
my \text{scale} = \text{Cache::Memcache} - \text{new(servers} = \text{[ "10.0.0.1:11211",}"10.0.0.2:11211" ]);
```
# Set some data - \$data can be a ref, as long as Storable can nfreeze it  $\frac{1}{2}$ cache->set(\$key, \$data, 3600); # 1 hour expiry

```
# Get the data back
my *x = $cache->get($key);
# or get multiple pieces simultaneously
my \frac{1}{2} hashref = \frac{1}{2}cache->get multi(\frac{1}{2}key1, \frac{1}{2}key2, \frac{1}{2}key3);
```
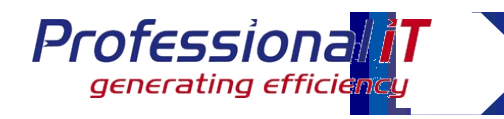

#### *Example uses*

## **LOVEFiLM**

- 50ish page views/second
- Each is personalised
- Wide range of products (75,000+) and users (900,000+)

### **Cache uses**

- Product data
- Customer data
- Editorial text

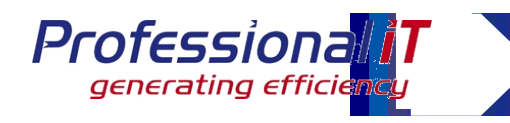

#### *LOVEFiLM: Product data*

# **Infrequently changing data**

# **Expensive to compute**

- multiple tables for actors, directors, related titles
- Data is manipulated before presentation

## **Frequently accessed**

- Nearly every page has at least one product
- Home page has around 8
- Some pages have more than 30

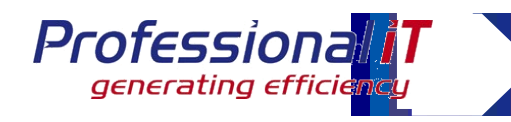

## *Advantages of memcached*

# **Central store of product data**

- No duplication of data in memory on multiple servers
- **Fast access to perl data structure**

# **Long expiry time (days)**

- Product updates can be pushed to the central cache
- **Cache catalogue object**
	- Cache the result of computation, not the result of a single database query

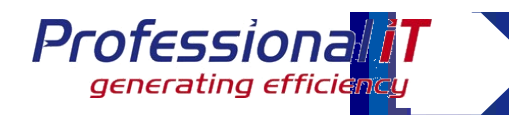

### *Customer data*

# **Store regularly used data**

- Customers rental list, account data
- **Each page view may go to a different web server**
	- Local caches have poor hit rate
- **Updates to the cache data can be pushed to the central cache**
	- Local cache would be stale

# **Short expiry times**

• Only needed for the length of a visit

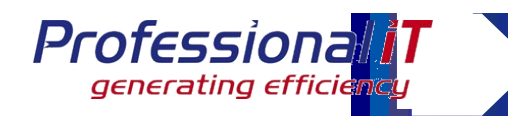

## *Editorial text*

# **Text on site can be edited by editorial team**

# **Central cache can be updated**

• Long expiry times, but very quick updates

## **Reduces database load**

## **Can store the results of processing**

- Turning movie titles into links
- Checking for trailers

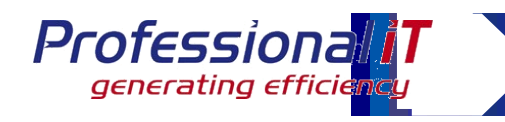

#### *Performance*

- **More than 10,000 cache fetches per second**
- **Single threaded daemon**
- **Gigabit network connection**
- **7.5 Gb cache**
- **> 95% hit ratio (across all keys)**

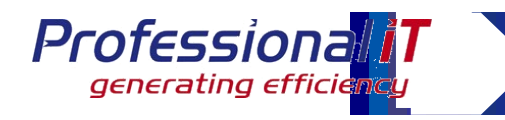

## *Deployment*

- **"Typical" deployment puts memcached on web hosts, using spare memory**
- **Very low CPU, can run anywhere that has spare memory**
- **Client hashing algorithm determines server to use for a specific key**

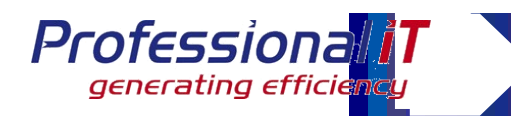

### *Deployment in code*

# **Need to cache at the appropriate level**

- Caching individual database queries is easy
	- May not give best performance increase
	- Hard to get cache invalidation correct
- Caching the end result may give lower hit rates
- Caching partial results, but still doing some computation may yield good results
- Test and Benchmark!

#### **Use a namespace separator in the key, to avoid clashes**

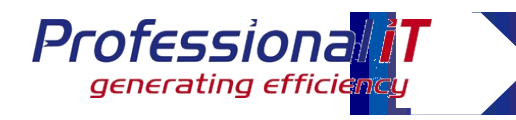

#### *Alternative APIs*

## **Use callbacks to calculate data on a miss**

Cache->retrieve(\$key, \$expiry, \&callback, @callbackdata);

- **Can instrument cache misses by namespace**
- **Can time data calculation, to do a "cost of miss" calculation**
- **Can instrument cache writes that are never read**

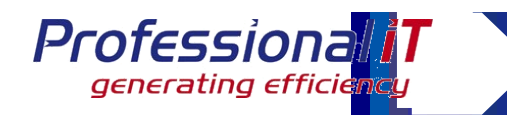

#### *Gotchas*

## **Can't store undef**

• get returns undef on a miss, so you can't store that a key doesn't exist

# **1Mb limit (as standard) on objects**

- Data size (once frozen) must be under 1Mb. set doesn't warn you if it's bigger – silently fails
- **Storable.pm problems with mixed 32/64bit environments**
	- Older versions of Storable didn't cope with a mixed environment

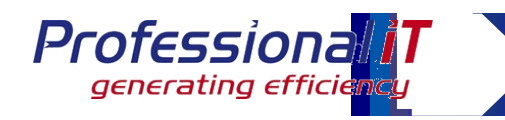

## *Gotchas*

# **A failed cache will timeout (eventually)**

- The timeout is configurable, but Cache:: Memcached didn't correctly mark servers that are down
- ▶ Beware of the cost of computing data if the **cache is down**
	- A down cache will cause all data that it stores to be recalculated every time it's needed

### **Beware of context switches**

- Running memcached on web servers causes context switches between Apache and memcached
- This slows page build times (measurably for LOVEFiLM)

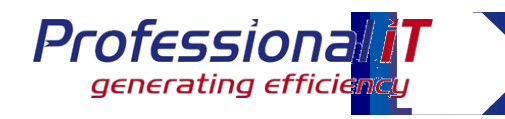

#### *Gotchas*

# **"Stale Slab" problem**

- memcached allocates a slab of memory as needed
- A slab holds a single size of object and are not reclaimed
- memcached eventually hits the configured limit of slabs
- If the size of your objects changes, memcached many not have the right number of slabs for that size of object – and the hit rate goes down

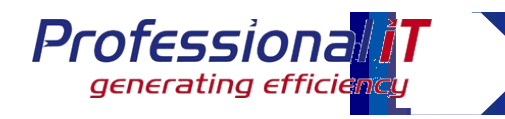

#### *Tips*

# **It's a cache – it will lose data**

• so make sure you can recreate anything in the cache

# **Think about and test cache failures**

• Maybe a main/standby method works better for a use case

## **Monitor hit rates**

• track hit rates (ganglia), and investigate changes

# **Don't use** *set* **and** *get* **as method names**

• Use *store* and *retrieve*, or similar – less likely to confuse in code

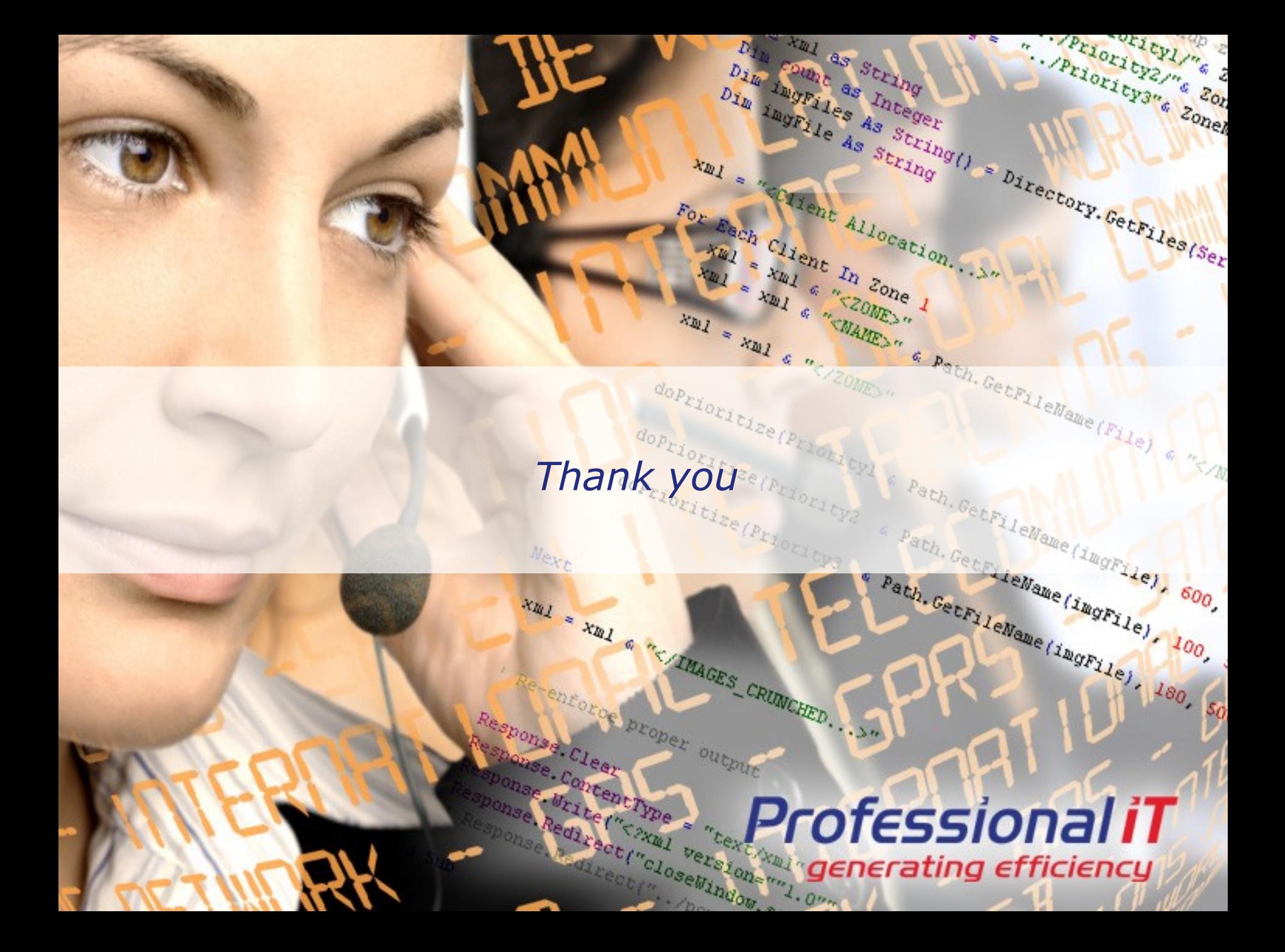